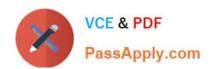

# 1Z0-908<sup>Q&As</sup>

MySQL 8.0 Database Administrator

## Pass Oracle 1Z0-908 Exam with 100% Guarantee

Free Download Real Questions & Answers PDF and VCE file from:

https://www.passapply.com/1z0-908.html

100% Passing Guarantee 100% Money Back Assurance

Following Questions and Answers are all new published by Oracle
Official Exam Center

- Instant Download After Purchase
- 100% Money Back Guarantee
- 365 Days Free Update
- 800,000+ Satisfied Customers

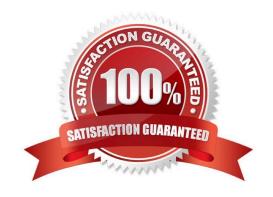

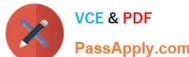

#### **QUESTION 1**

Which two commands will display indexes on the parts table in the manufacturing schema? (Choose two.)

- A. DESCRIBE manufacturing.parts;
- B. SELECT \* FROM information\_schema.statistics WHERE table\_schema=\\'manufacturing\\' AND TABLE\_NAME=\\'parts\\';
- C. SHOW INDEXES FROM manufacturing.parts;
- D. SELECT \* FROM information schema.COLUMN STATISTICS;
- E. EXPLAIN SELECT INDEXES FROM manufacturing.parts;

Correct Answer: BD

Reference: https://docs.oracle.com/cd/E11882\_01/server.112/e40540/indexiot.htm#CNCPT912

#### **QUESTION 2**

Examine this query:

| my | ysql> | SHOW FULL PROCE | ESSLIST;        |     |
|----|-------|-----------------|-----------------|-----|
| Ţ  | Id    | User            | Host            | ••• |
| i  | 4     | event scheduler |                 |     |
| 1  | 9     | root            | localhost:51502 |     |
| 1  | 10    | root            | localhost:51670 |     |

What information does this query provide?

- A. total memory used across all connections associated with the user on connection number 10
- B. total memory used by the first 10 connections
- C. total memory used by thread number 10
- D. total memory used across all connections associated with the user on thread number 10
- E. total memory used by connection number 10
- F. total memory used by the first 10 threads

Correct Answer: E

## **QUESTION 3**

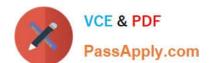

## https://www.passapply.com/1z0-908.html

2024 Latest passapply 1Z0-908 PDF and VCE dumps Download

Which statement is true about displaying and retrieving data with MySQL Enterprise Monitor Query Analyzer?

- A. The Query Analyzer graph view range selector can extend to cover the same hour over multiple days.
- B. It is possible to filter a Query Analyzer view graph by database and by table.
- C. The Query Analyzer can plot a CPU utilization graph for remote hosts with a MySQL Enterprise Service Manager\\'s built-in Agent installation.
- D. It is possible to export statements included in a graph selection in CSV format.

Correct Answer: D

#### **QUESTION 4**

Examine Joe\\'s account:

CREATE USER \\'joe\\'@\\'%\\' IDENTIFIED BY \\'\*secret\*\\'

GRANT ALL PRIVILEGES ON \*.\* TO \\'joe\\'@\\'%\\'

All existing connections for joe are killed.

Which two commands will stop joe establishing access to the MySQL instance? (Choose two.)

- A. ALTER USER \\'joe\\'@\\'%\\' ACCOUNT LOCK
- B. ALTER USER \\'joe\\'@\\'%\\' SET password=\\'\*invalid\*\\'
- C. REVOKE ALL PRIVILEGES ON \*.\* FROM \\'joe\\'@\\'%\\'
- D. ALTER USER \\'joe\\'@\\'%\\' PASSWORD HISTORY 0
- E. ALTER USER \\'joe\\'@\\'%\\' IDENTIFIED BY \\'\*invalid\*\\' PASSWORD EXPIRE
- F. REVOKE USAGE ON \*.\* FROM \\'joe\\'@\\'%\\'

Correct Answer: CE

### **QUESTION 5**

A valid raw backup of the shop.customers MyISAM table was taken.

You must restore the table. You begin with these steps:

- 1.Confirm that secure\_file\_priv=\\'/var/tmp\\'
- 2.mysql> DROP TABLE shop.customers;
- 3.shell> cp /backup/customers.MY\* /var/lib/mysql/shop/

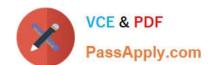

## https://www.passapply.com/1z0-908.html 2024 Latest passapply 1Z0-908 PDF and VCE dumps Download

Which two actions are required to complete the restore? (Choose two.)

A. shell> cp /backup/customers.sdi /var/tmp

B. shell> cp /backup/customers.sdi /var/lib/mysql/shop/

C. mysql> SOURCE `/var/tmp/customers.sdi\\'

D. mysql> IMPORT TABLE FROM /var/tmp/customers.sdi

E. shell> cp /backup/customers.frm /var/lib/mysql/shop/

F. mysql> IMPORT TABLE FROM /var/lib/mysql/shop/customers.sdi

G. mysql> ALTER TABLE shop.customers IMPORT TABLESPACE

H. mysql> ALTER TABLE shop.customers DISCARD TABLESPACE

Correct Answer: DG

1Z0-908 VCE Dumps

1Z0-908 Study Guide

1Z0-908 Exam Questions